## 2022/05/12 1年生 体育

B F | by 管理人

今日は、1年生が走り幅跳びをしていました。雨の予報でしたが、なんとか午前中は降らず に外での授業ができました。賑やかに、楽しく取り組んでいました。記録計測したり、砂場を ならしたり、協力して取り組んでいました。友達の跳躍を見て「すごい!」という声も聞かれ ましたが、学校全体で「すごい」のレベルアップを図ることが今年のテーマです。

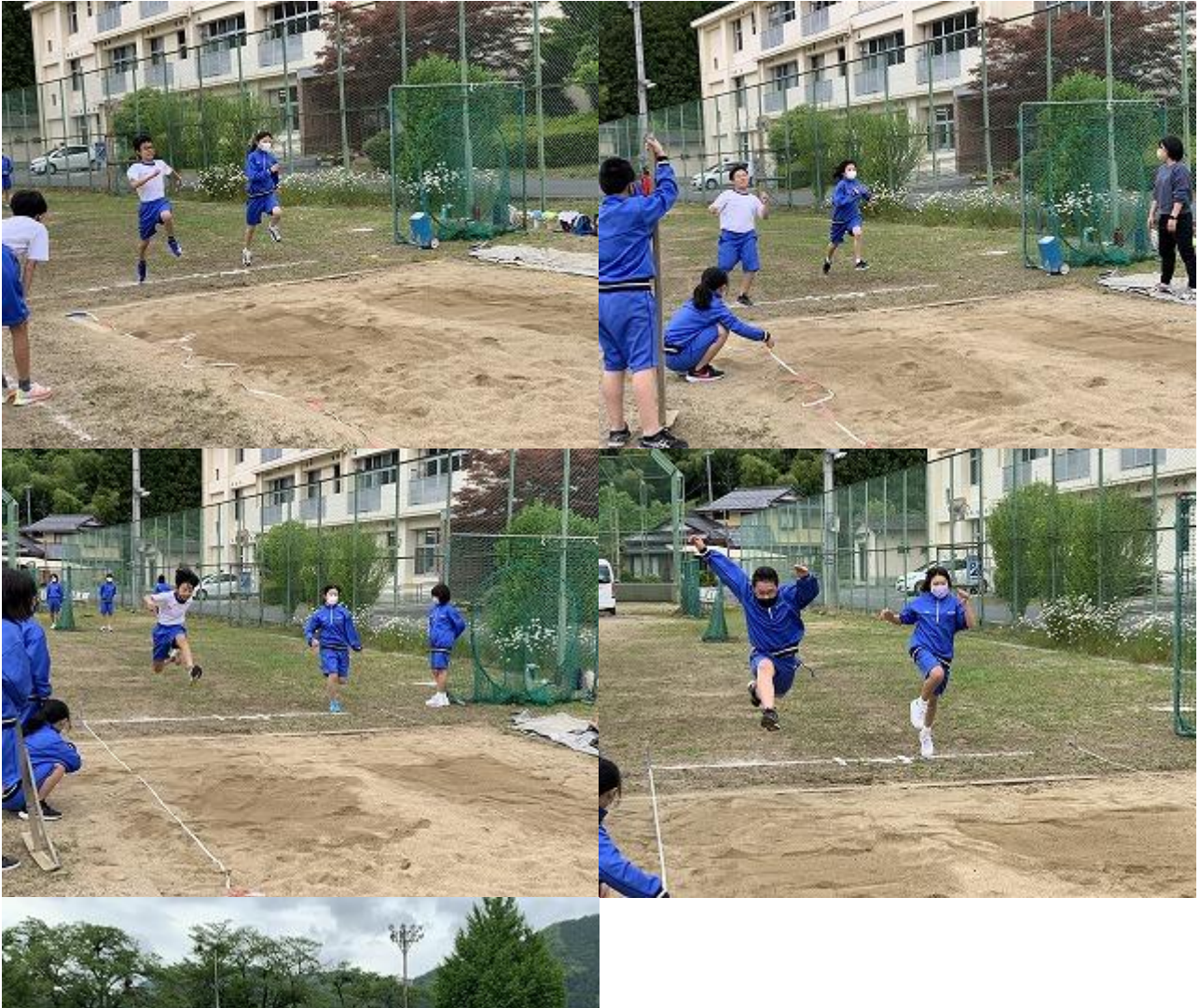

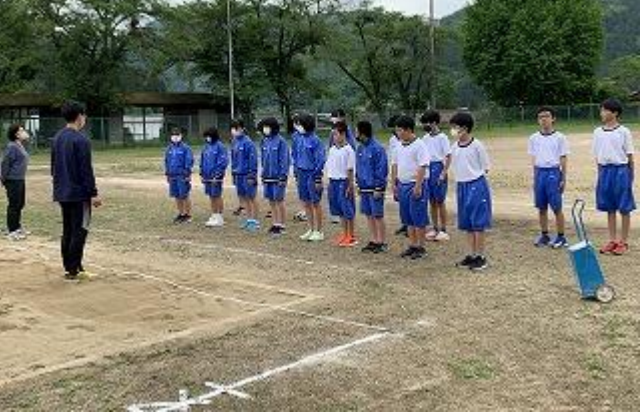

豚汁、山菜おこわ、もやしのごまよごし 本日の給食

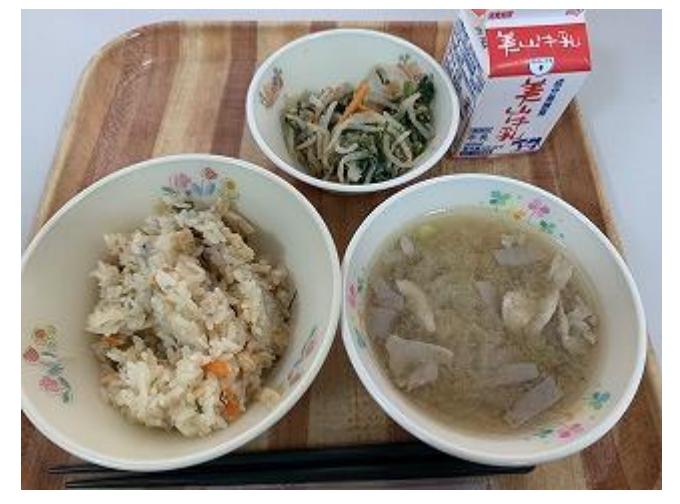